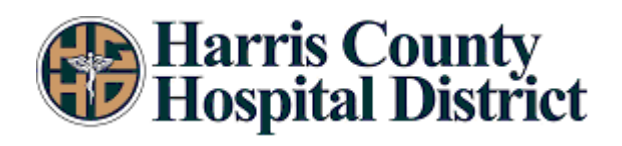

## **RENEWAL APPLICATION General Information: Use this form when submitting a renewal**

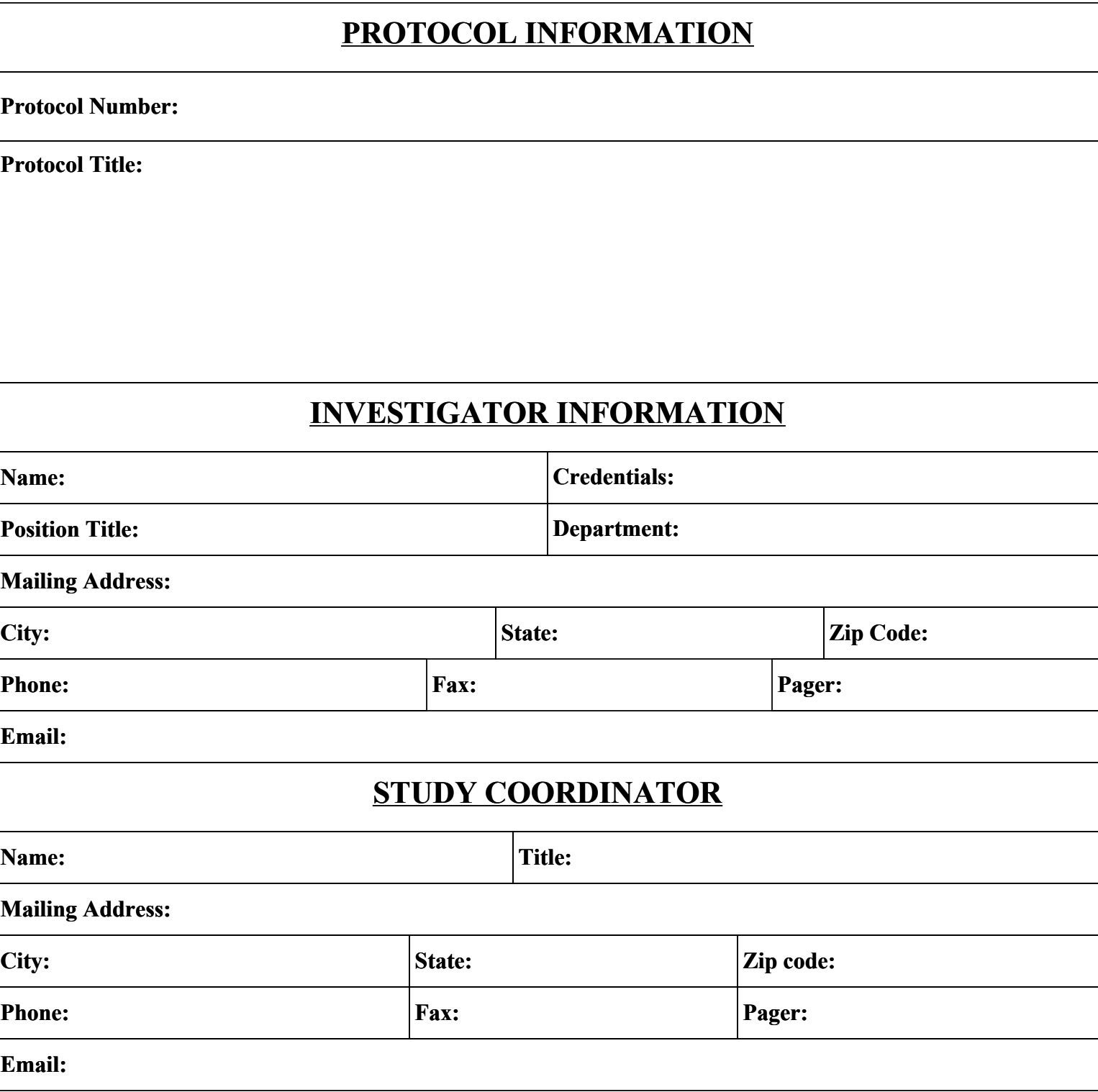

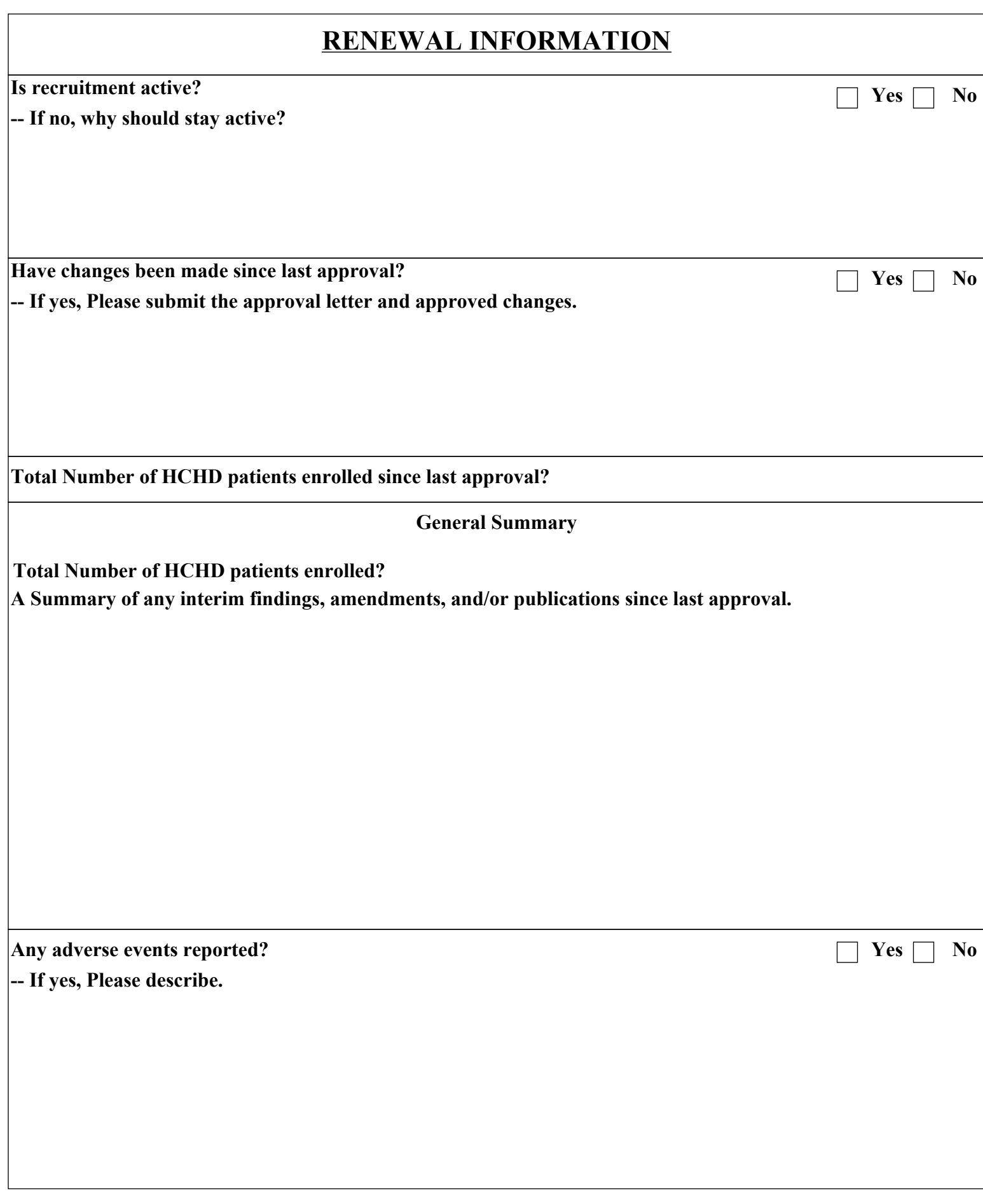

**Signature: Date:**